# Overview

# Combinatorial Search

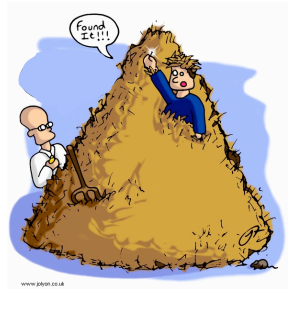

Exhaustive search. Iterate through all elements of a search space.

Backtracking. Systematic method for generating all solutions to a problem, by successively augmenting partial solutions.

Applicability. Huge range of problems (include NP-hard ones).

Caveat. Search space is typically exponential in size  $\Rightarrow$ effectiveness is limited to relatively small instances.

Robert Sedgewick and Kevin Wayne • Copyright © 2006 • http://www.Princeton.EDU/~cos226

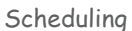

2

4

# Enumerating Subsets

3

# Scheduling (set partitioning). Given n jobs of varying length, divide among two machines to minimize the time the last job finishes.

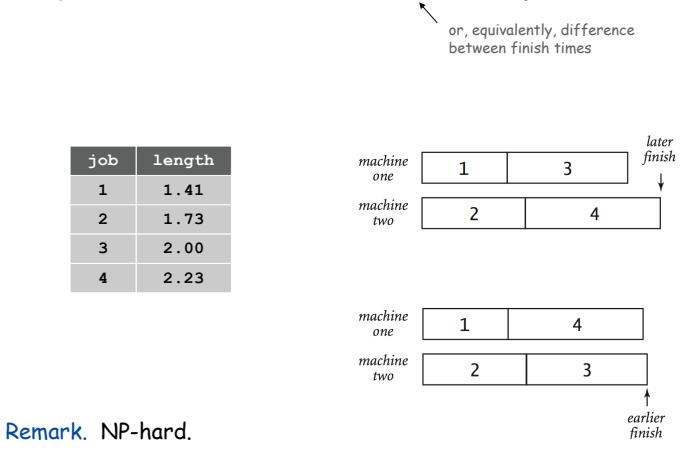

Enumerating Subsets: Natural Binary Code

Enumerating subsets. Given n items, enumerate all 2n subsets.

- Count in binary from to  $2<sup>n</sup> 1$ .
- ! Look at binary representation.

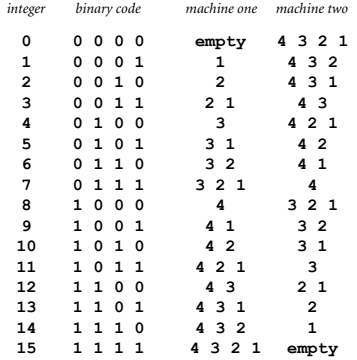

# Enumerating subsets. Given n items, enumerate all 2<sup>n</sup> subsets.

- $\blacksquare$  Count in binary from 0 to 2n 1.
- . Look at binary representation.

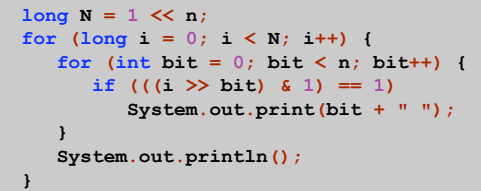

Samuel Beckett

# Quad. Starting with empty stage, 4 characters enter and exit one at a time, such that each subset of actors appears exactly once.

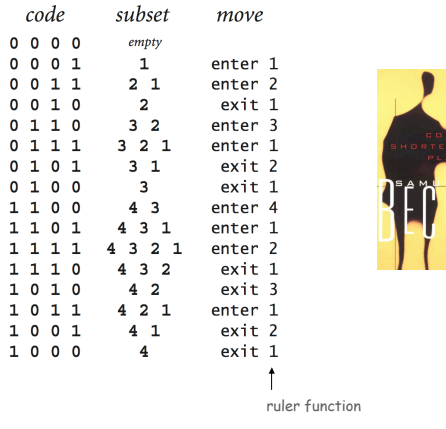

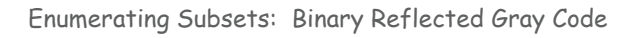

# Binary reflected Gray code. The n-bit code is:

- . the (n-1) bit code with a 0 prepended to each word, followed by
- . the (n-1) bit code in reverse order, with a 1 prepended to each word.

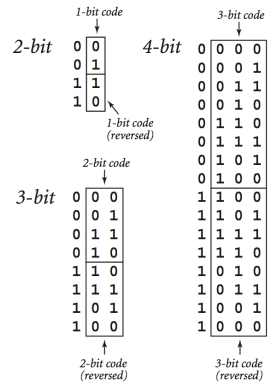

#### Beckett: Java Implementation

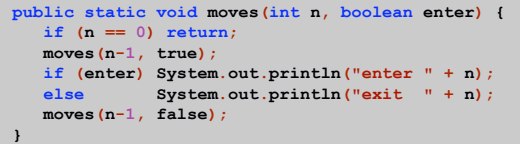

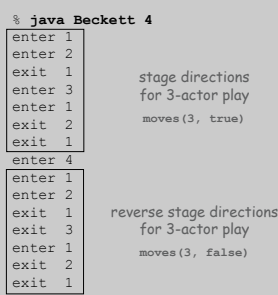

More Applications of Gray Codes

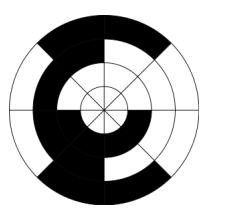

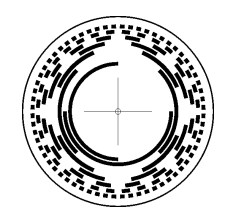

3-bit rotary encoder

8-bit rotary encoder

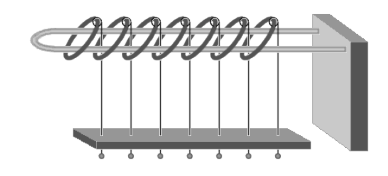

Chinese ring puzzle

Scheduling: Java Implementation

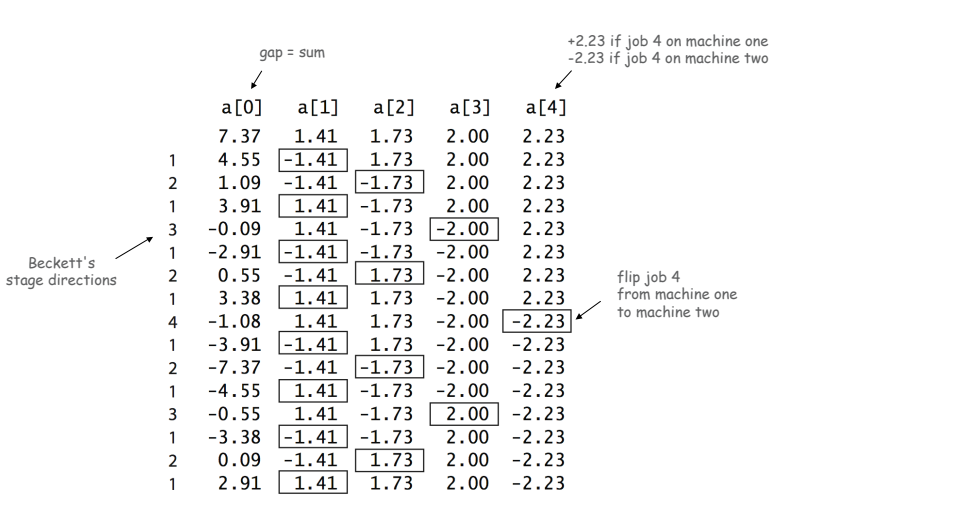

9

11

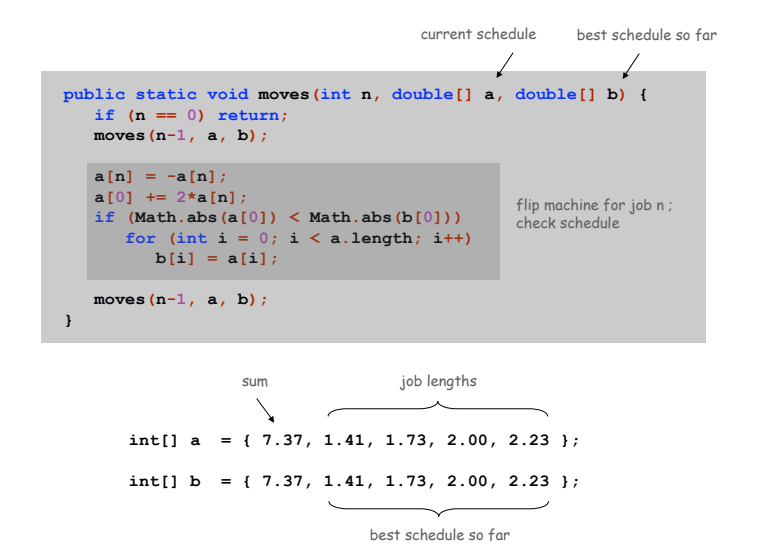

# Scheduling (using Gray Code)

Exploiting Symmetry

# Exploit symmetry.

! Half of schedules are redundant.

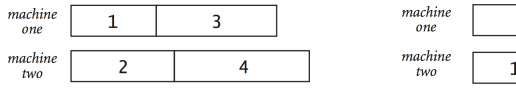

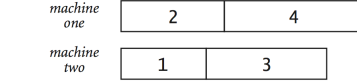

13

15

. Fix job n on machine one  $\Rightarrow$  twice as fast.

# Space-Time Tradeoff

## Space-time tradeoff.

! Enumerate all subsets of first n/2 jobs; sort by gap.

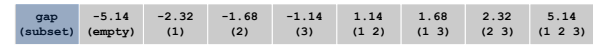

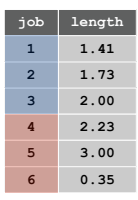

14

16

! Enumerate all subsets of last n/2 jobs; for each subset, binary search to find for best matching subset among first n/2 jobs.

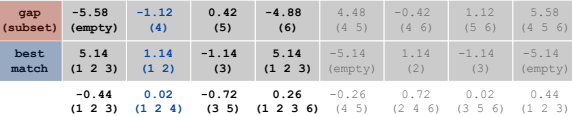

**.** Reduces running time from  $2^n$  to  $2^{n/2}$  log n by consuming  $2^{n/2}$  memory.

8-Queens Problem

# Enumerating Permutations

# 8-queens problem. Place 8 queens on a chessboard so that no queen can attack any other queen.

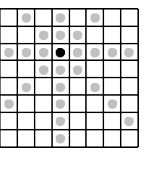

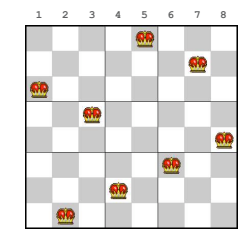

Representation. Can represent solution as a permutation:  $q[i]$  = column of queen in row i.

int[]  $q = \{ 5, 7, 1, 3, 8, 6, 4, 2 \}$ ;

queens **i** and **j** can attack each other if |**q[i] + i**| = |**q[j] + j**|

# Enumerating Permutations

#### Permutations. Given n items, enumerate all n! permutations.

order matters

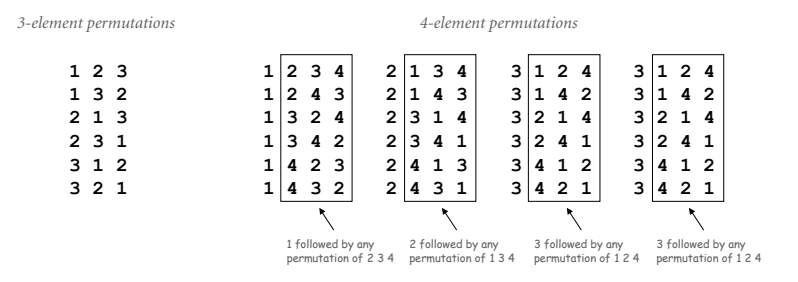

Enumerating all Permutations

## To enumerate all permutations of a set of n elements:

- $\blacksquare$  For each element  $a_i$ 
	- put  $a_i$  first, then append
	- a permutation of the remaining elements  $(a_0, ..., a_{i-1}, a_{i+1}, ..., a_{n-1})$

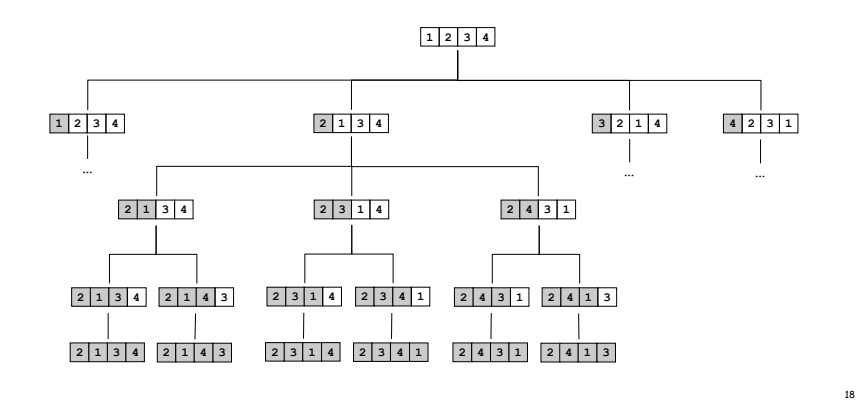

Enumerating All Permutations: Java Implementation

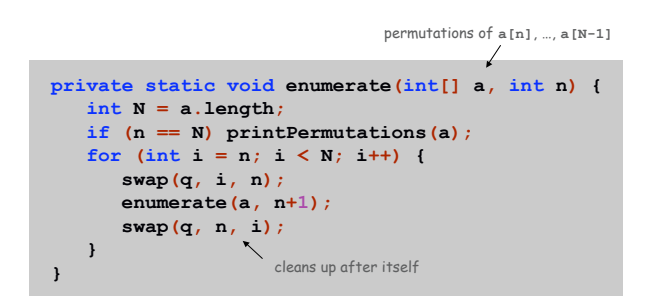

**int N = 4; int[] a = { 1, 2, 3, 4 }; enumerate(a, N);**

Pruning

4-Queens Search Tree

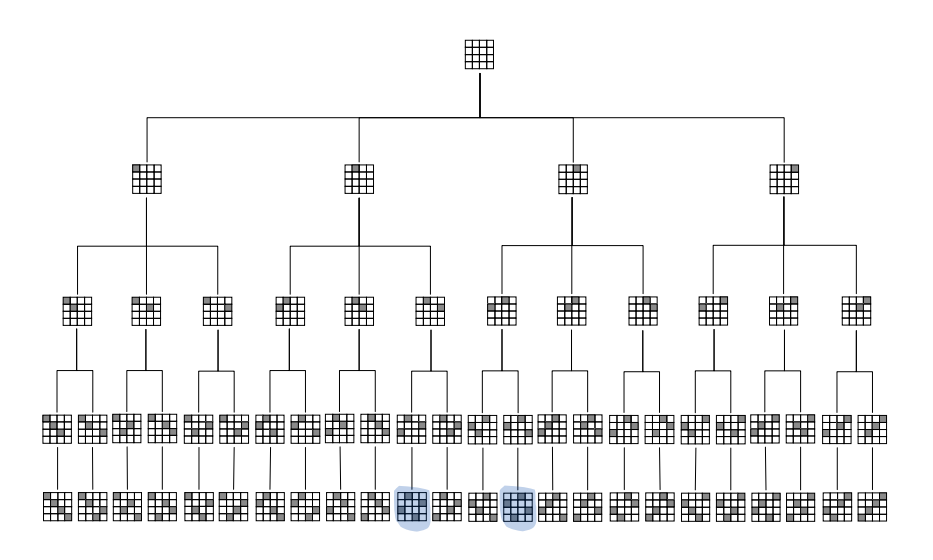

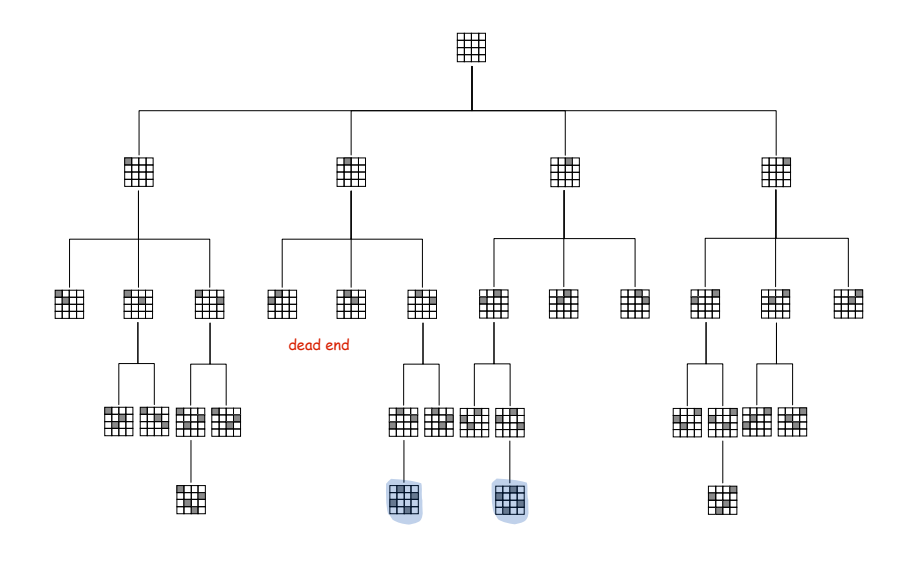

N-Queens: Backtracking Solution

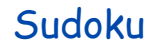

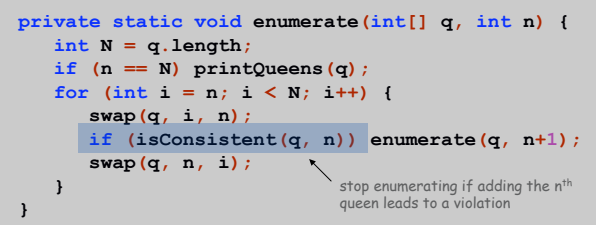

**int N = 4; int[] q = { 1, 2, 3, 4 }; enumerate(q, N);**

21

22

4-Queens Search Tree (pruned)

# Sudoku

Sudoku. Fill 9-by-9 grid so that every row, column, and box contains the digits 1 through 9.

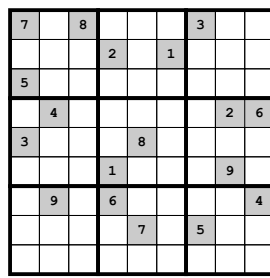

Remark. Natural generalization is NP-hard.

Sudoku

#### Linearize. Treat 9-by-9 array as an array of length 81.

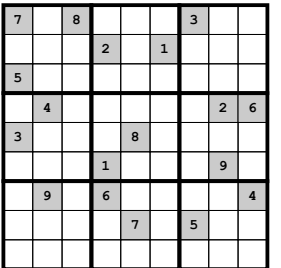

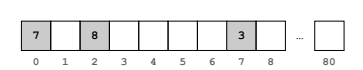

Enumerate all assignments. Count from 0 to 981 - 1 in base 9.

 $\mathcal{L}$ using digits 1 to 9 Sudoku. Fill 9-by-9 grid so that every row, column, and box contains the digits 1 through 9.

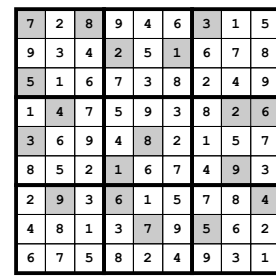

Remark. Natural generalization is NP-hard.

Sudoku: Backtracking Solution

Backtracking. Iterate through elements of search space.

- ! For each empty cell, there are 9 possible choices.
- ! Make one choice and recur.
- ! If you reach a contradiction, go back to previous choice, and make next available choice.

Pruning. Stop as soon as you reach a contradiction.

## Improvements.

- ! Choose most constrained cell to examine next.
- ! Knuth's "dancing links."

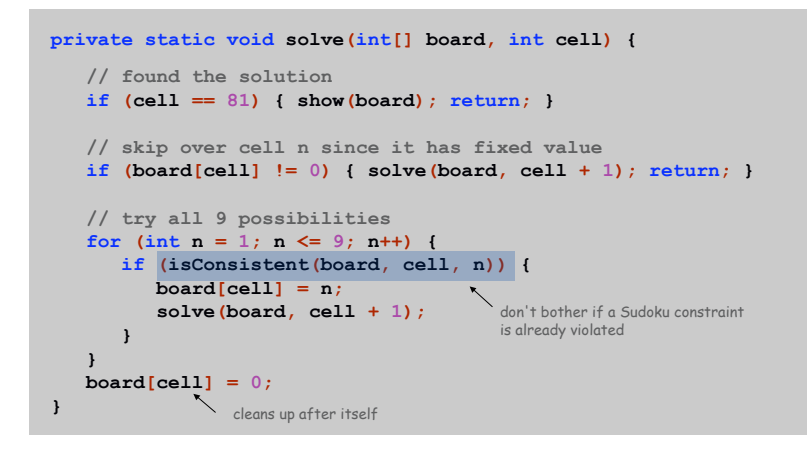

**int[] board = { 7, 0, 8, 0, 0, 0, 3, … }; solve(board, 0);**

29

31

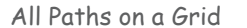

All paths. Enumerate all simple paths on a grid of adjacent sites.

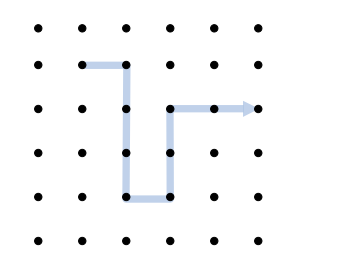

Application. Self-avoiding lattice walk to model polymer chains.

no atoms can occupy same position at same time

# Enumerating all Paths in a Grid

Boggle

Boggle. Find all words that can be formed by tracing a simple path of adjacent cubes (left, right, up, down, diagonal).

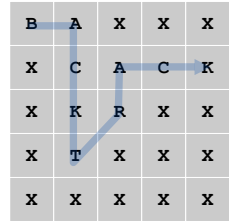

Pruning. Stop as soon as no word in dictionary contains string of letters on current path as a prefix  $\Rightarrow$  use a trie.

> **B BA BAX**

Boggle: Java Implementation

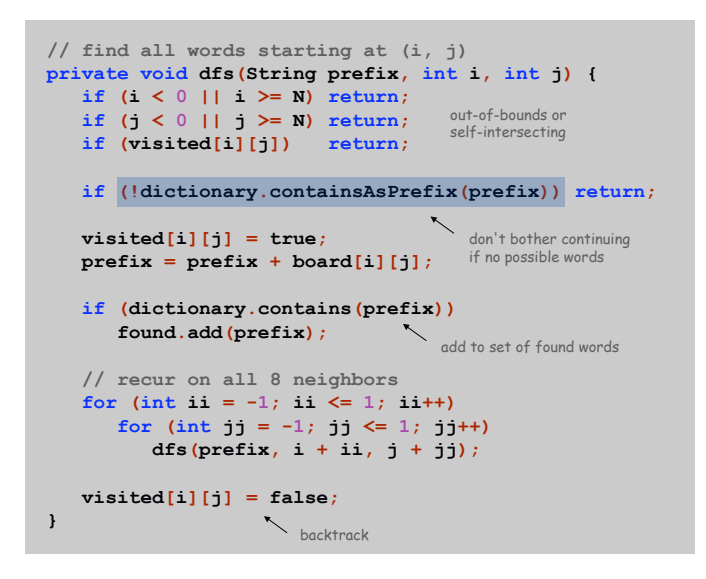

Enumerating all Paths in a Graph

Hamilton Path

Knight's Tour

Hamilton path. Find a simple path that visits every vertex exactly once.

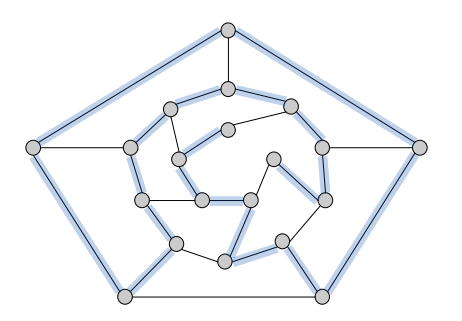

Remark. Euler path easy, but Hamilton path is NP-complete. ↖ visit every edge exactly once

Knight's tour. Find a sequence of moves for a knight so that, starting from any square, it visits every square on a chessboard exactly once.

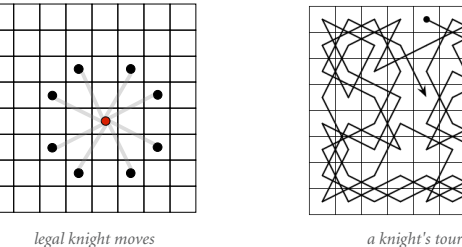

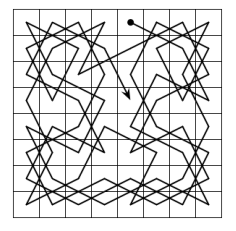

# Solution. Find a Hamilton path in knight's graph.

33

Hamilton Path: Backtracking Solution

Backtracking solution. To find Hamilton path starting at  $v$ :

- $\blacksquare$  Add  $\upsilon$  to current path.
- **.** For each vertex  $w$  adjacent to  $v$ - find a simple path starting at  $w$  using all remaining vertices
- 
- . Remove  $\triangledown$  from current path.

#### How to implement?

- ! To keep track of path: use a stack.
- ! To record which vertices are on the path: use a boolean array.
- ! To recursively visit vertices: use depth-first search.

Heuristic. Choose vertex with fewest unvisited neighbors.

#### **public class HamiltonPath { private boolean[] onPath; private Stack<Integer> path = new Stack<Integer>(); public HamiltonPath(Graph G) { onPath = new boolean[G.V()]; for (int v = 0; v < G.V(); v++) dfs(G, v); } private void dfs(Digraph G, int v) { path.push(v); onPath[v] = true; if (path.size() == G.V()) System.out.println(path); for (int w : G.adj(v)) if (!onPath[w]) dfs(G, w);** add v to the current path

Hamilton Path: Java Implementation

**path.pop(); onPath[v] = false;** don't bother further exploration if w is already on the current path remove v from the current path

**} }**

38

The Longest Path

*Recorded by Dan Barrett in 1988 while a student at Johns Hopkins during a difficult algorithms final.*

*Woh-oh-oh-oh, find the longest path! Woh-oh-oh-oh, find the longest path!*

*If you said P is NP tonight, There would still be papers left to write, I have a weakness, I'm addicted to completeness, And I keep searching for the longest path.*

*The algorithm I would like to see Is of polynomial degree, But it's elusive: Nobody has found conclusive Evidence that we can find a longest path.*

*I have been hard working for so long. I swear it's right, and he marks it wrong. Some how I'll feel sorry when it's done: GPA 2.1 Is more than I hope for.*

*Garey, Johnson, Karp and other men (and women) Tried to make it order N log N. Am I a mad fool If I spend my life in grad school, Forever following the longest path?*

*Woh-oh-oh-oh, find the longest path! Woh-oh-oh-oh, find the longest path! Woh-oh-oh-oh, find the longest path.*